## **FOTOMONTAJE JUEGO DE TRONOS**

- Abrir foto 1 con Gimp: Juego de tronos
- Abrir foto 2 con Gimp: cara del chico
- Seleccionar con lazo poligonal cara de foto 2

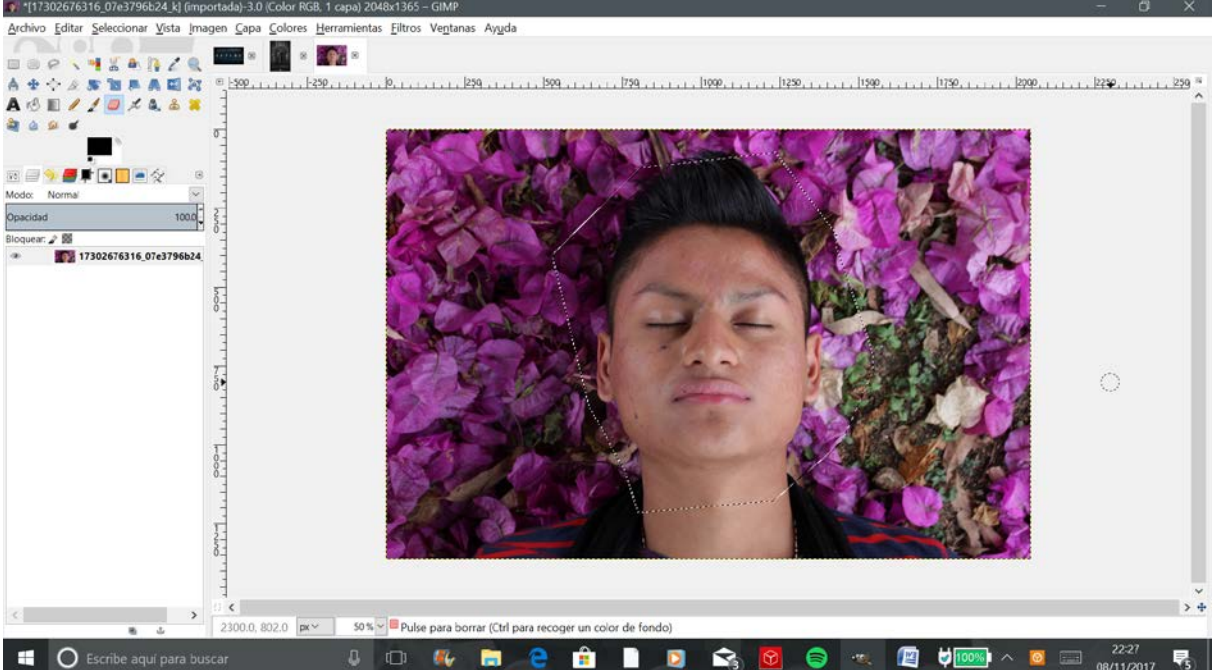

- Copiar (Ctrl+c) la selección (la cara) y pegarla (Ctrl+v) sobre Foto 1
- Transformar la capa flotante (cara) en una nueva capa
- Duplicar la capa foto 1 (fondo) POR SI SE ME VA LA MANO

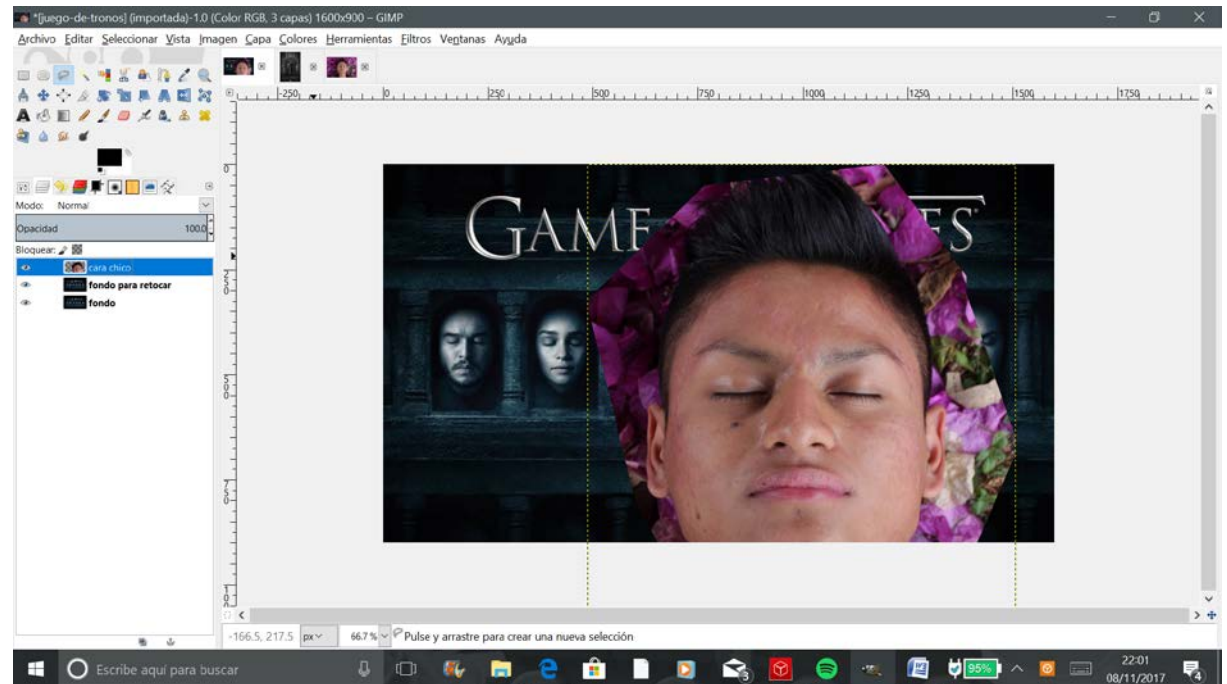

• Renombrar las capas, que serán desde abajo hacia arriba: **Fondo**; **Fondo para retocar**; **Cara chico**

- <sup>2</sup> [juego-de-tronos] (importada)-1.0 (Color RGB, 3 capas) 1600x900 GIMP Archivo Editar Seleccionar Vista Imagen Capa Colores Herramientas Elitros Ventanas Ayuda VIXANZA EN 18 山田<br>- 今々クル海道県高岡内 ◎<br>▲ ④ 町ノノロズ丸る第 7 500 ی تو  $\omega$  of ÷ Redimensionar  $\Omega$ **BUS STREE** cara chico-8 ([juego-de-tronos] (im  $\frac{1}{2}$ <br> $\frac{1}{2}$ <br> $\frac{1}{2}$ <br> $\frac{1}{2}$ <br> $\frac{1}{2}$ Anchura: 239 Modo Norma Opacidad  $1000$ Altura: 268<br>239 x 268 pos Bloquear: 2 Ġ. **SEN** cara chico **ates** cara chico<br>**Trans** fondo para retocar<br><mark>Mino</mark> fondo Ay<u>u</u>da <u>Reiniciar</u> Escala Cancelar 832.0, 369.0  $px \times$  200%  $\sim$  cara chico (23.4 MB)  $\overline{X}$  $\begin{array}{c} \mathbb{C} \end{array} \qquad \qquad \mathbb{C} \qquad \mathbb{C} \$ C Escribe aquí para buscar  $\overline{\mathbf{F}}_S$
- Escalar capa **Cara chico** manteniendo la proporción

- Selección elíptica con difuminado de bordes radio=39
- Invertir selección
- Supr

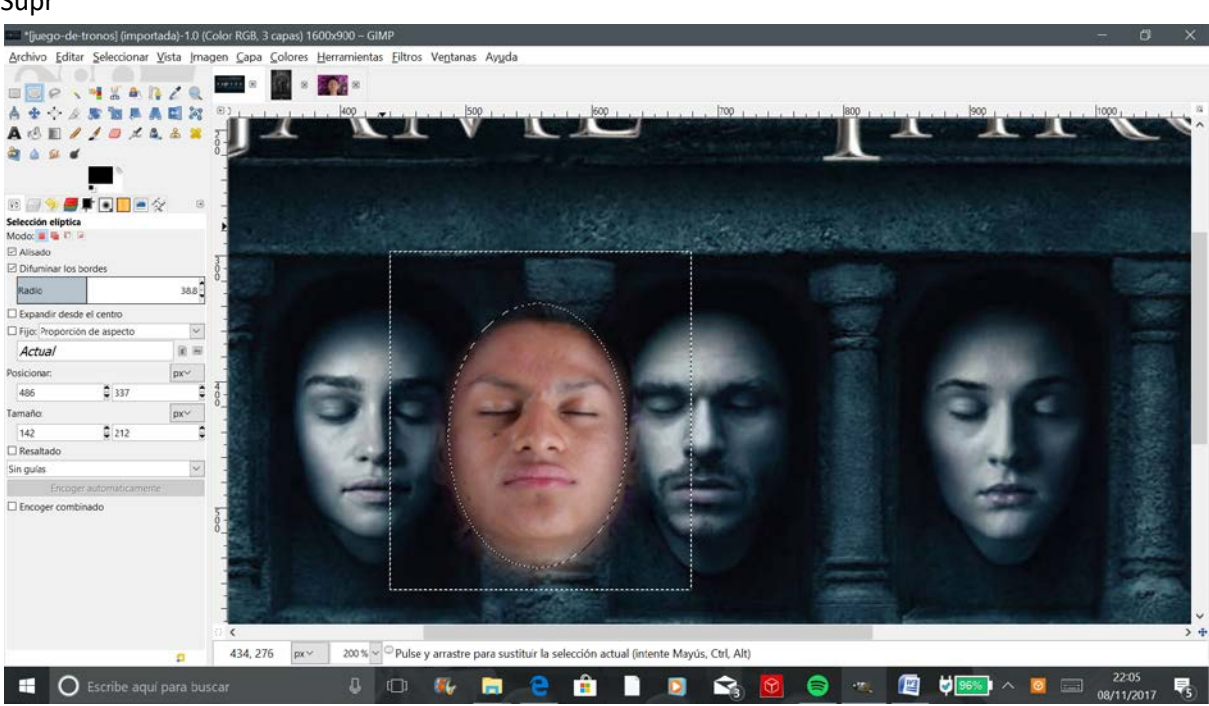

## • Mover

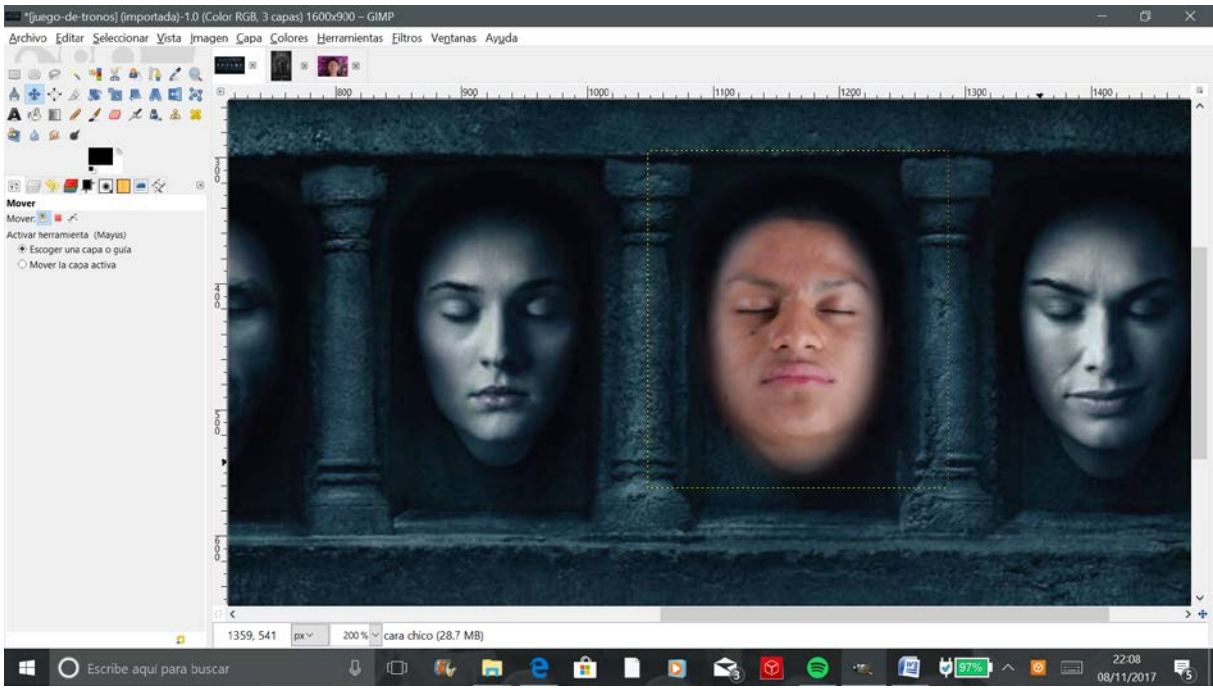

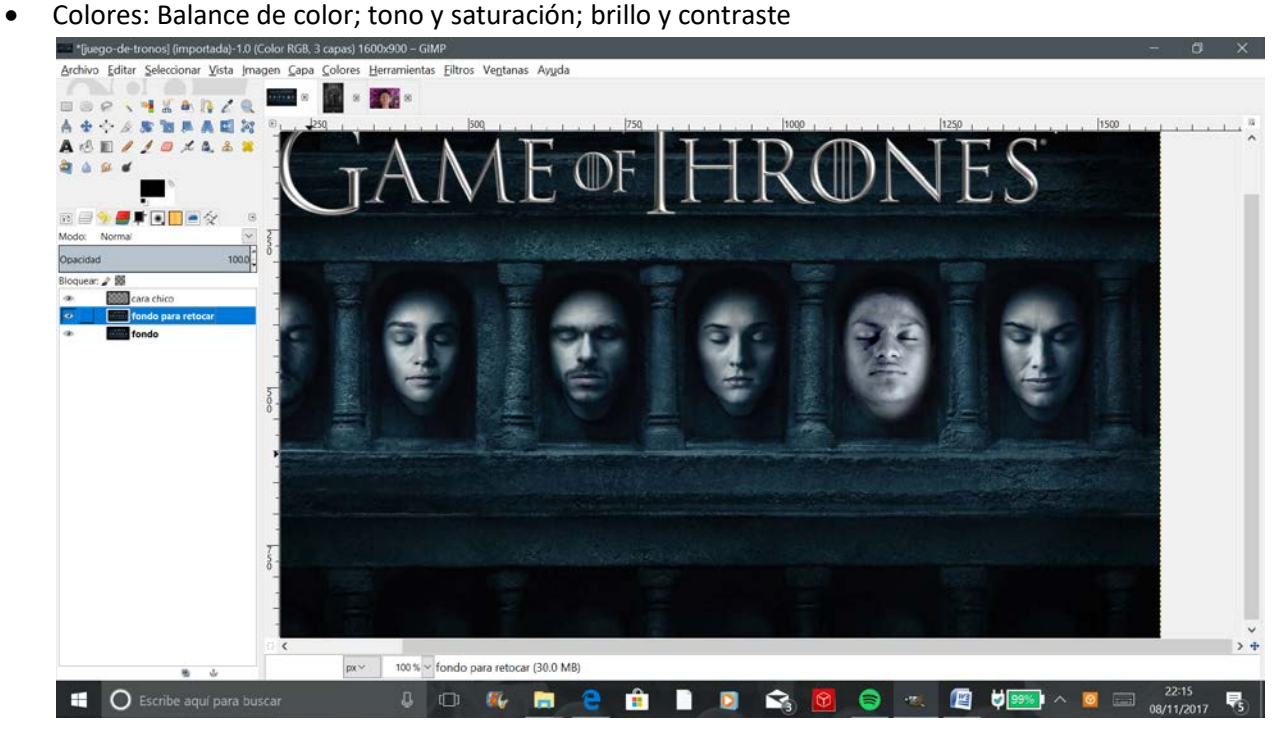

• Goma de borrar: pincel redondo borde borroso tamaño 60 y opacidad 20

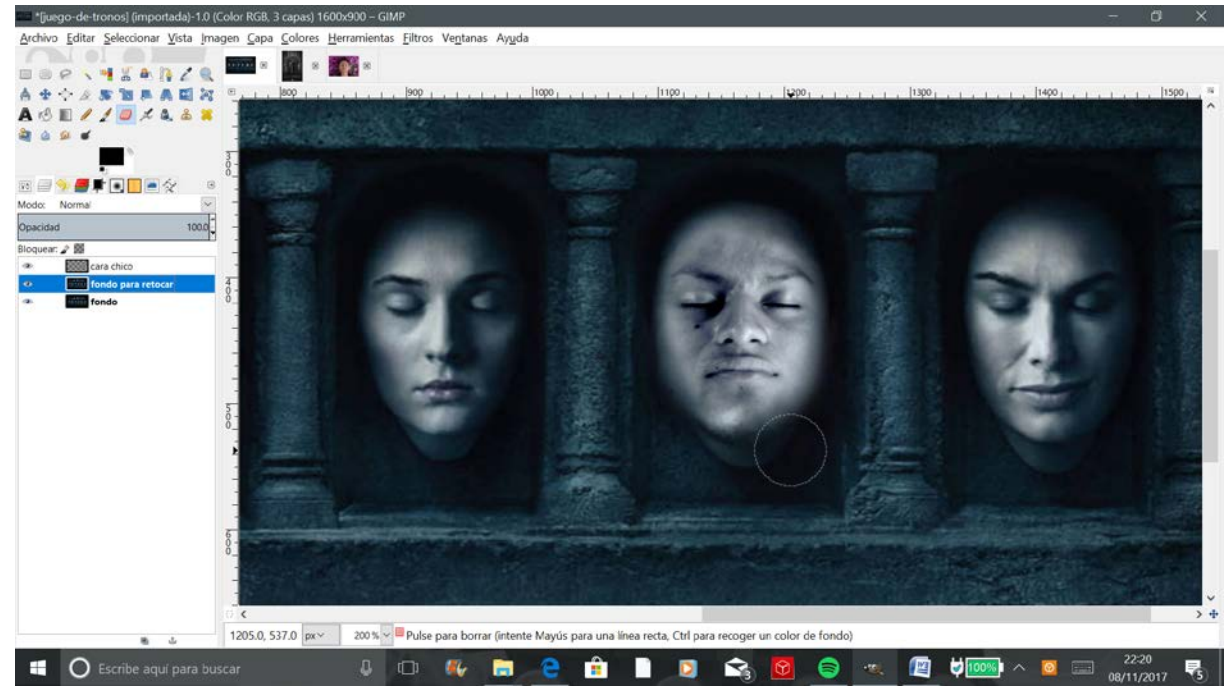

- Voltear la cara para cuadrar la sombra
- Quitar un poco de opacidad a la capa **Cara chico**
- Y este es el resultado final

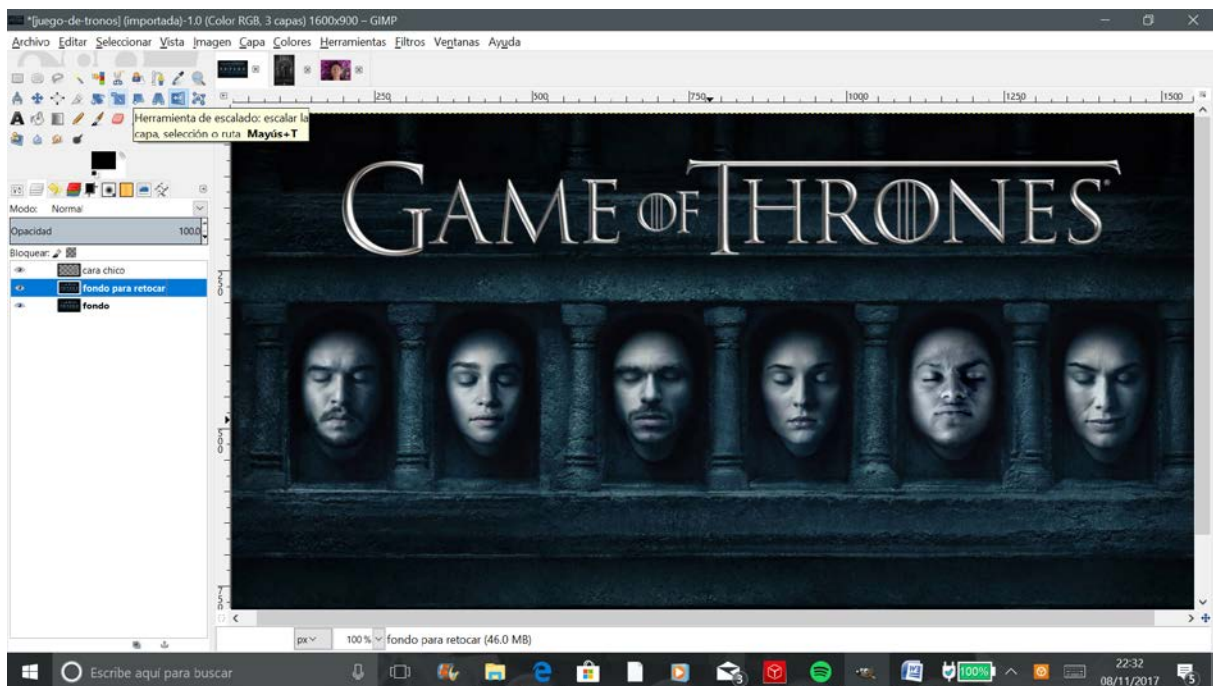